# **LAPORAN KERJA PRAKTIK** *BACK-END* **WEB PROFIL PAUD TERPADU CHIPMUNK KB DAN TK**

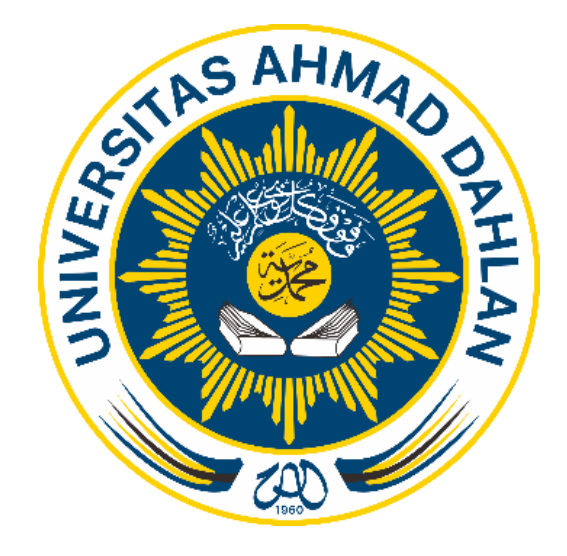

**Oleh: Burhan Arif Muthohar 1800018043**

**PROGRAM STUDI TEKNIK INFORMATIKA FAKULTAS TEKNOLOGI INDUSTRI UNIVERSITAS AHMAD DAHLAN**

**2021**

## **HALAMAN PERSETUJUAN INSTANSI**

Laporan Kerja Praktik ini telah disetujui sebagai proses pengajuan seminar bagi

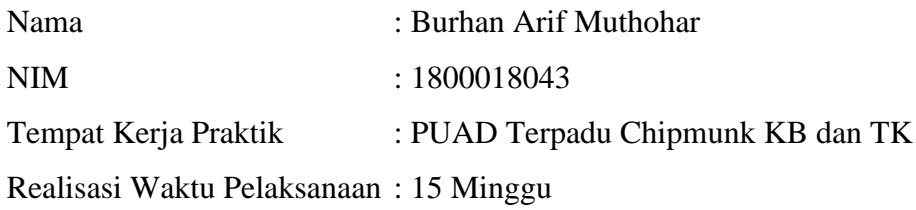

21 Februari 2021

Menyetujui,

Ketua/Kepala/Direktur Instansi KEPARDEN mhyante **ANGUNTAPAN BI** MARIA KUSUMAYANTI, S. Pd

### **HALAMAN PENGESAHAN**

KERJA PRAKTIK *BACK-END* WEB PROFIL PAUD TERPADU CHIPMINK KB DAN TK

Burhan Arif Muthohar

1800018043

PEMBIMBING : Fitri Indra Indikawati, S.Kom., M.Eng.

(NIY : 60181171)

PENGUJI : Dwi Normawati, S.T., M.Eng. (NIY : 60160978)

-21/46/21

23/06/2021

**Tind** 

Yogyakarta, .................................. 25 Juni 2021

Kaprodi Teknik Informatika

Digital sign by Nur Roc<mark>h</mark>mah DPA 25/06/2021

Nur Rochmah Dyah Pujiastuti, S.T, M.Kom.

NIP. 197608192005012001

#### **KATA PENGANTAR**

Alhamdulillah, puji syukur kita panjatkan kepada Allah SWT yang telah memberikan rahmat dan karunia-Nya sehingga penulis dapat menyelesaikan Laporan Kuliah Kerja Praktik ini yang berjudul *Back-End* Web Profil PAUD Terpadu Chipmunk KB dan TK.

Terima kasih saya ucapkan kepada Ibu Fitri Indra Indikawati, S.Kom., M.Eng. yang telah membantu membimbing penulis. Terima kasih juga penulis ucapkan kepada PAUD Terpadu Chipmunk KB dan TK yang telah membantu dalam penyelesaian laporan.

Penulis menyadari bahwa Laporan Kuliah Kerja Praktik yang penulis buat ini masih jauh dari kata sempurna, baik dari segi penyusunan, bahasa, maupun penulisannya. Oleh karena itu, penulis sangat mengharapkan kritik dan saran yang membangun dari semua pembaca untuk menjadi acuan agar penulis bisa menjadi lebih baik lagi di masa mendatang.

Semoga Laporan Kuliah Kerja Praktik ini bisa menambah wawasan para pembaca dan bisa bermanfaat untuk perkembangan dan peningkatan ilmu pengetahuan.

Bantul, 21 Februari 2021

Penulis

### **DAFTAR ISI**

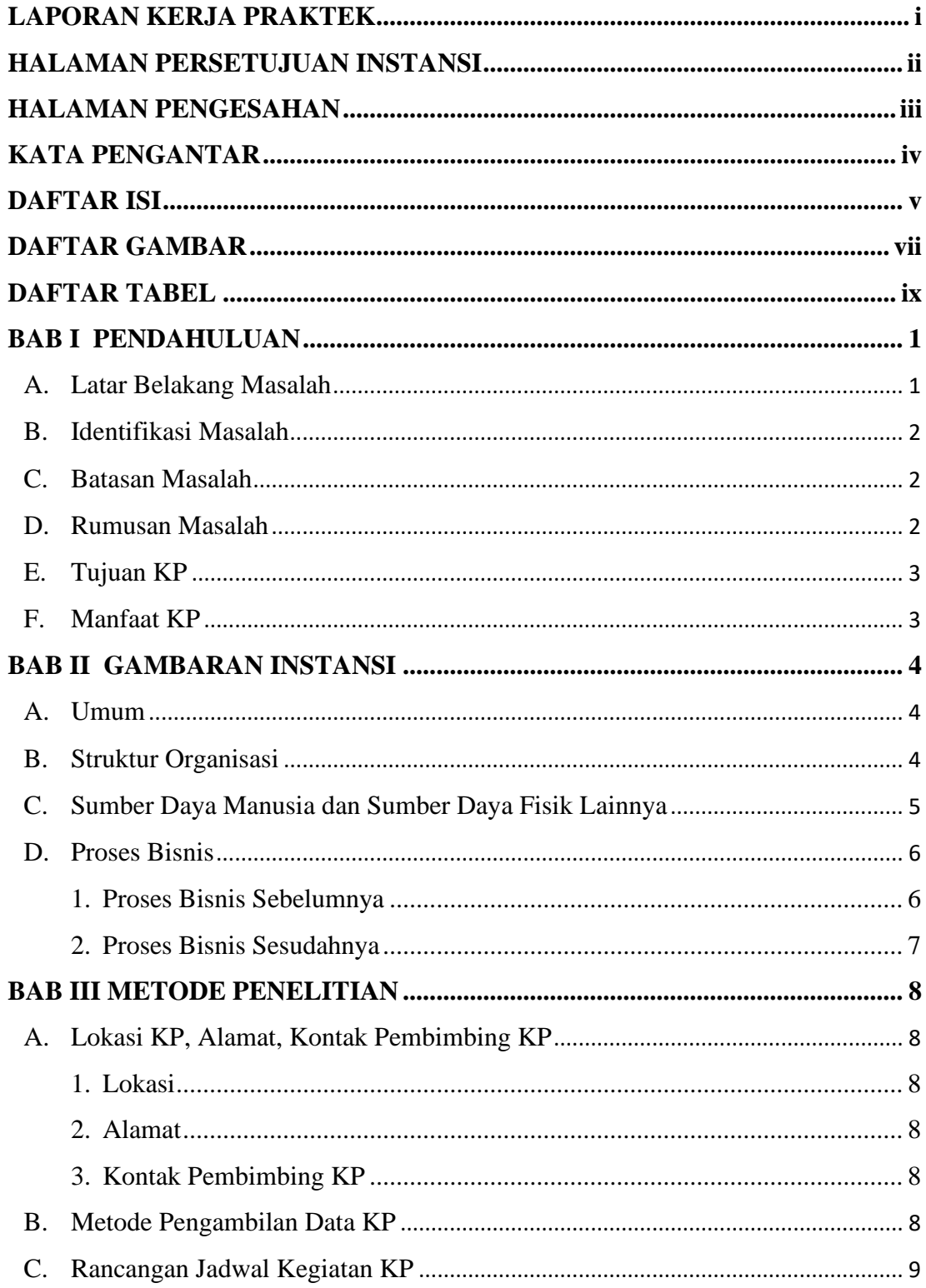

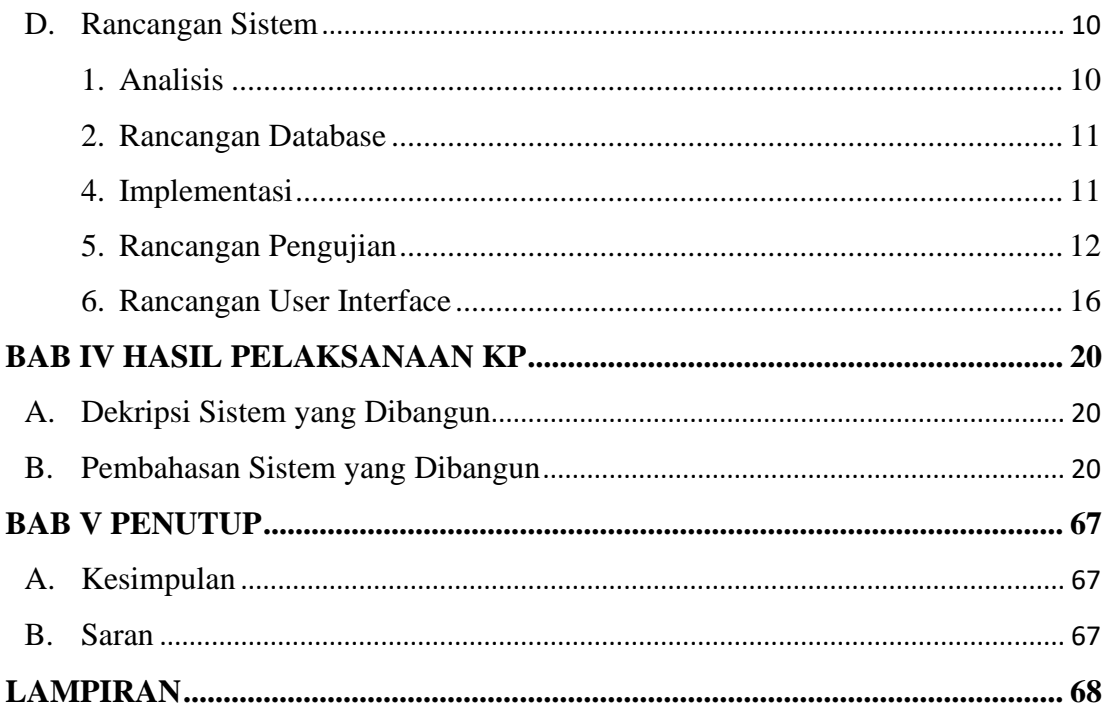

### **DAFTAR GAMBAR**

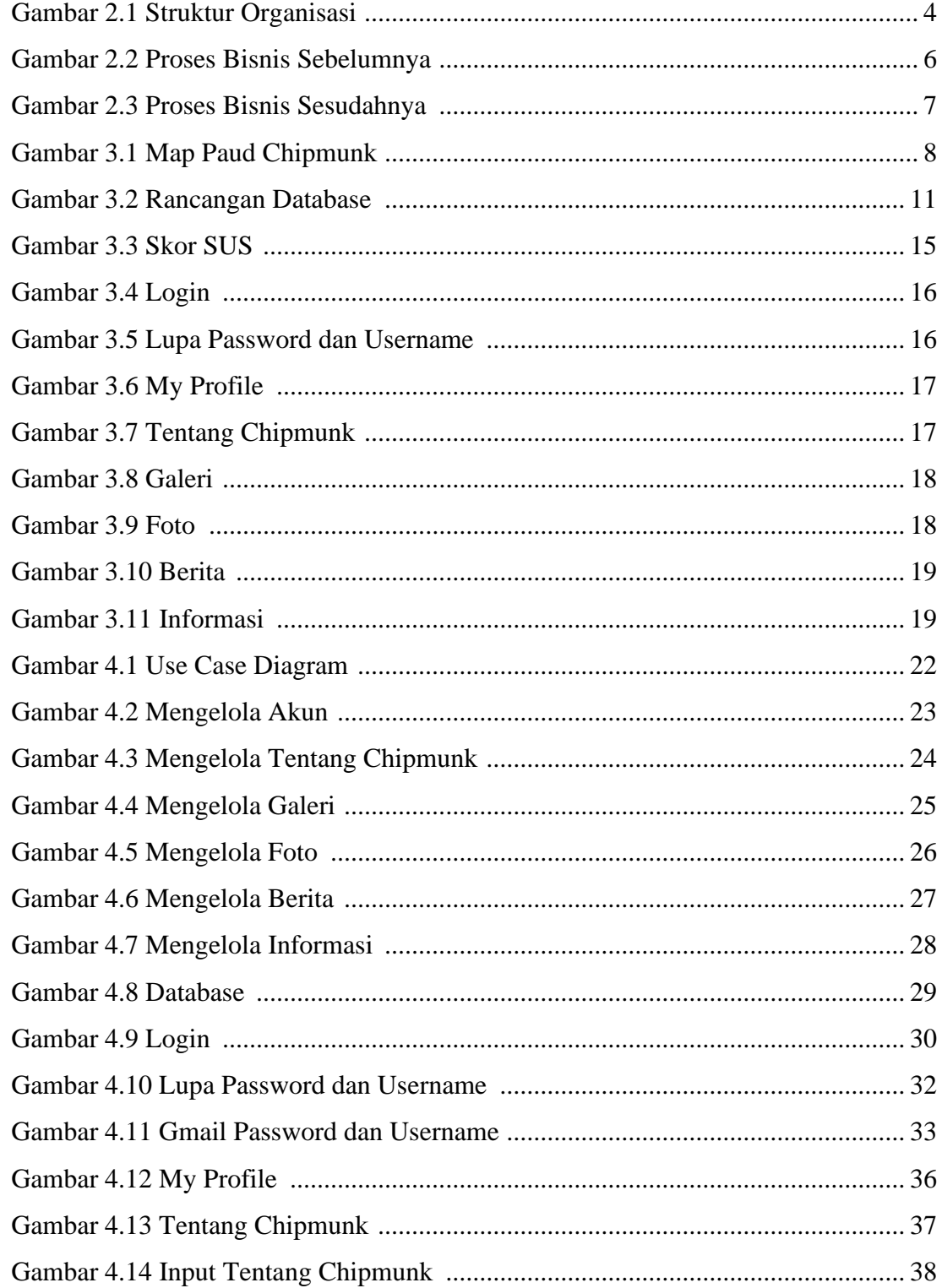

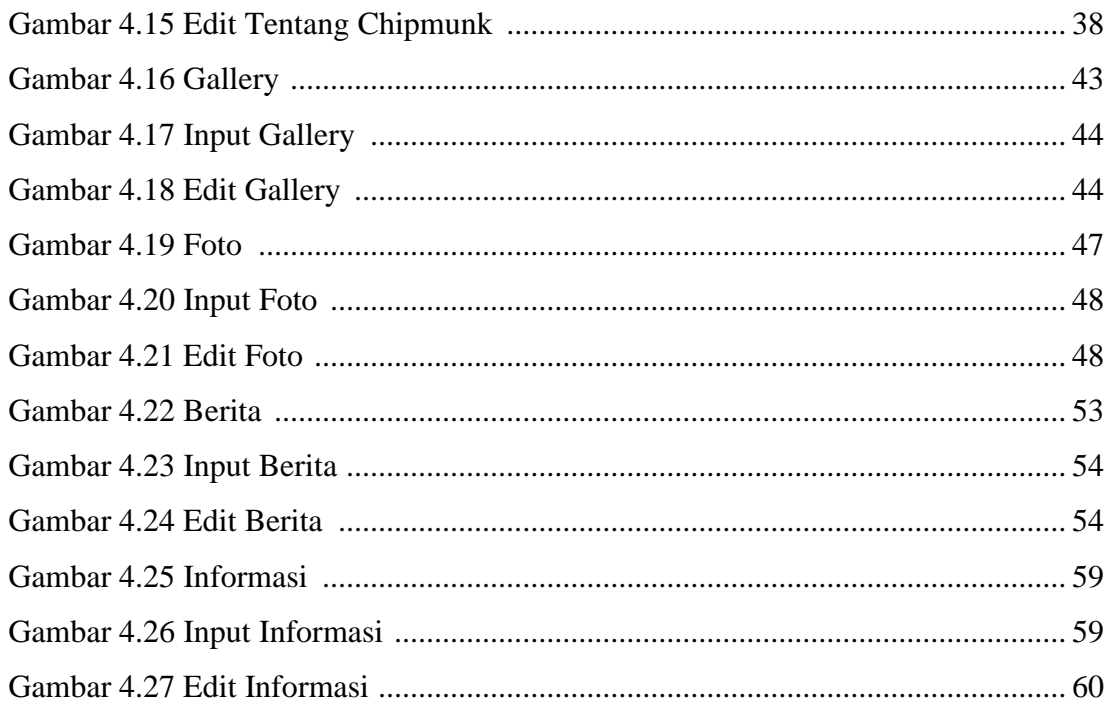

### **DAFTAR TABEL**

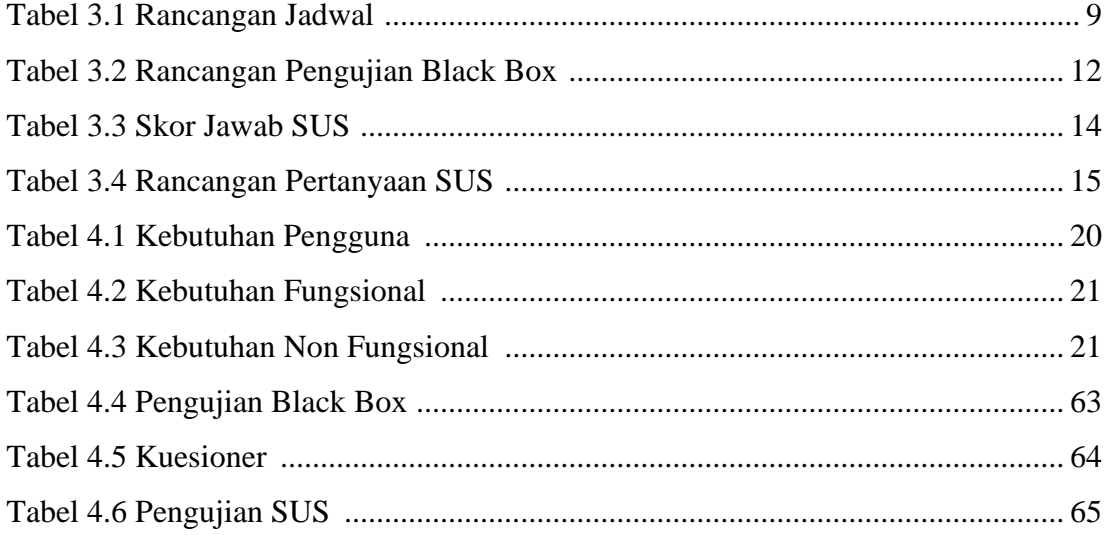